# The ifpdf package

# Heiko Oberdiek <heiko.oberdiek at googlemail.com>

# 2011/01/30 v2.3

#### Abstract

This package looks for pdfT<sub>E</sub>X in pdf mode and implements and sets the switch \ifpdf. The detection is based on \pdfoutput and the package will  $\,$  not change this value. It works with plain or IATEX formats.

# Contents

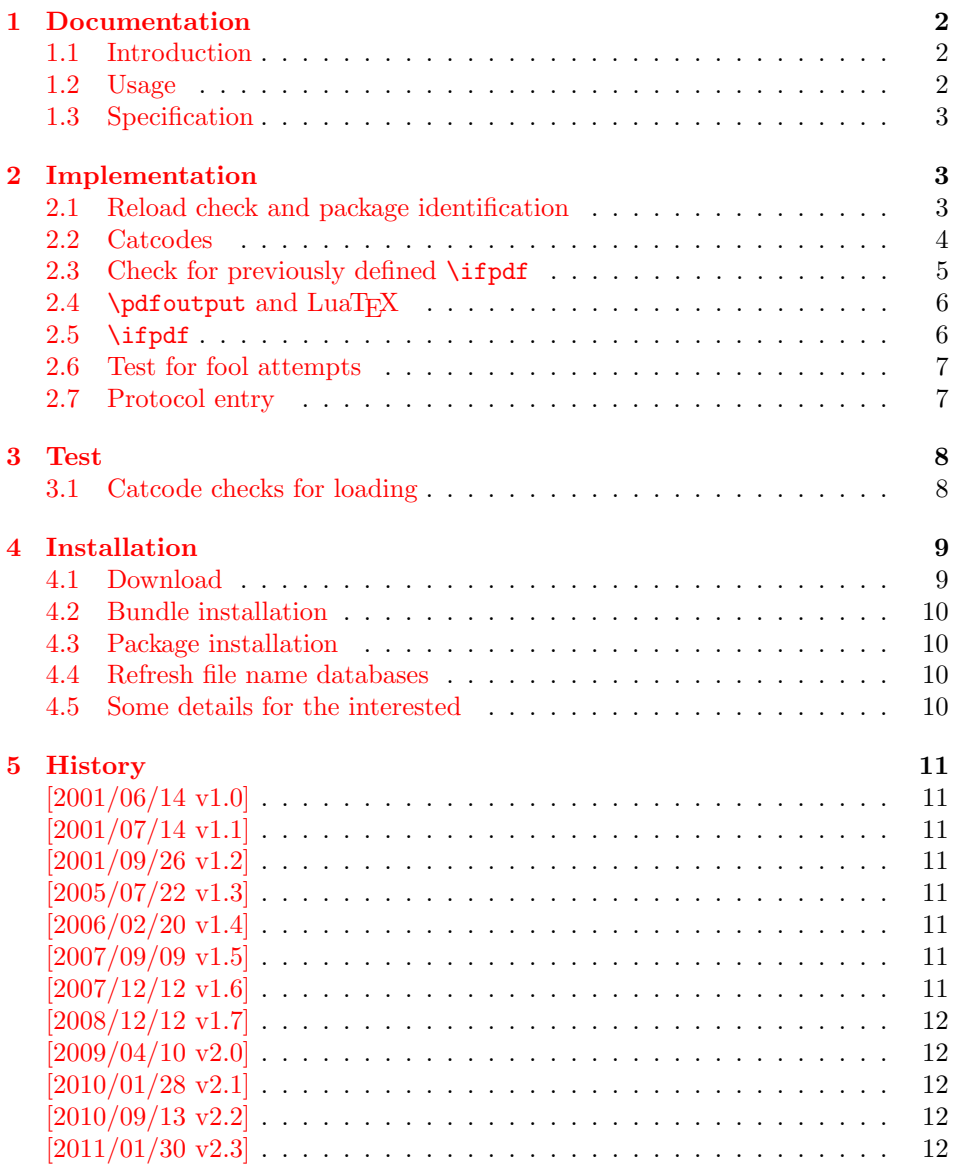

### 1 Documentation

#### [1.1 Int](#page-11-1)roduction

<span id="page-1-0"></span>It is commonly known that Hàn Thê Thành's pdfTEX generates PDF output directly and many people uses pdfTEX for this purpose. However the DVI output was never thrown away. In contrary, he new features for typesetting that works in both PDF and DVI mode.

<span id="page-1-1"></span>In the meantime many T<sub>E</sub>X distributions replace the traditional T<sub>E</sub>X binary with pdfT<sub>F</sub>X. Then, for example, called as latex pdfT<sub>F</sub>X works in DVI mode with the LATEX format preloaded, called as pdflatex pdfTEX starts in PDF mode.

Often packages or users want to know, whether the current document is typset by pdfTEX in PDF mode, because the different modes have different capabilities (color setting, graphics inclusion, ...). For this purpose pdfT<sub>E</sub>X's \pdfoutput can be asked.

As regulary reader of T<sub>E</sub>X newsgroups and mailing lists I could observe many problems with this task. Common errors are:

- pdfT<sub>EX</sub> has two modes. Using pdfT<sub>EX</sub> does not mean that the user always want to have PDF mode. For example, the PostScript support is better in DVI mode in conjunction with a PostScript aware DVI driver (e.g. dvips). Also the additional typesetting features are mode independent and also available in DVI mode.
- LATEX's \@ifundefined inherited the side effect from \csname. Unknown commands are defined with the meaning of \relax. If it is checked, whether \pdfoutput is defined, then this should not be forgotten.
- Having \pdfoutput does not automatically mean PDF mode. Also the value of \pdfoutput must be asked.
- \pdfoutput must not be destroyed in some way. Later code and packages are fooled then and will perhaps make wrong decisions. For example they may drop support for PDF mode, because they do not know that pdfTFX is running at all.

Robin Fairbairns provides an entry for this topic in his excellent FAQ (http: //www.tex.ac.uk/faq): Am I using PDFTeX?

#### 1.2 Usage

[The package](http://www.tex.ac.uk/faq) if pdf can be used with both plain  $T_{F}X$  and  $B_{F}X$ :

<span id="page-1-2"></span>plain T<sub>E</sub>X:  $\infty$  ifpdf.sty

L<sup>AT</sup>EX 2<sub>ε</sub>: \usepackage{ifpdf}

\ifpdf The package provides the switch \ifpdf:

\ifpdf  $\ldots$  do things, if pdfT<sub>F</sub>X is running in pdf mode  $\ldots$ \else  $\cdots$  other T<sub>E</sub>X or pdfT<sub>E</sub>X in dvi mode  $\cdots$ \fi

Users of the package ifthen can use the switch as boolean:

\boolean{pdf}

The package can also be used to set global documentclass options:

```
\RequirePackage{ifpdf}
\ifpdf
   \documentclass[pdftex,...]{...}
\else
   \documentclass[...]{...}
\fi
```
#### <span id="page-2-0"></span>1.3 Specification

The package have the following properties:

- It asks the setting of \pdfoutput for detecting pdfT<sub>E</sub>X in PDF mode.
- It never changes \pdfoutput.
- If \pdfoutput is undefined or has the meaning \relax, but the engine provides the primitive \pdfoutput, then \pdfoutput is enabled or restored if possible (only LuaTEX, version 0.36.0 or higher).
- It can be used with many formats including plain TEX and IATEX.

The mode detection implements the following algorithm:

```
if undefined(\pdfoutput)
               \iint_{\text{false}} % \text{false} f = \if{false} % \text{false} f = \if{false} % \text{false} f = \if{false} % \text{false} f = \if{false} % \text{false} f = \if{false} f = \if{falseelse
               if \beta if \alpha\ifpdf := \iffalse % pdfTEX in DVI mode
               else
                               \iint_{\mathbb{F}} := \iint_{\mathbb{F}} if \iint_{\mathbb{F}} in PDF mode
               fi
fi
```
The function undefined checks both cases, undefined command and \relax.

# <span id="page-2-1"></span>2 Implementation

```
1 \langle*package\rangle
```
#### <span id="page-2-2"></span>2.1 Reload check and package identification

Reload check, especially if the package is not used with LAT<sub>E</sub>X.

```
2 \begingroup\catcode61\catcode48\catcode32=10\relax%
3 \catcode13=5 \% ^^M
4 \endlinechar=13 %
5 \catcode35=6 % #
6 \catcode39=12 \frac{9}{12} \frac{9}{12}7 \catcode44=12 \%,
8 \catcode45=12 % -
9 \catcode46=12 % .
10 \catcode58=12 % :
11 \catcode64=11 % @
12 \catcode123=1 % {
13 \catcode125=2 % }
14 \expandafter\let\expandafter\x\csname ver@ifpdf.sty\endcsname
15 \ifx\x\relax % plain-TeX, first loading
16 \else
17 \def\empty{}%
18 \ifx\x\empty % LaTeX, first loading,
19 % variable is initialized, but \ProvidesPackage not yet seen
20 \else
21 \expandafter\ifx\csname PackageInfo\endcsname\relax
```

```
22 \det\left\{ \frac{x}{1+2} \right\}23 \immediate\write-1{Package #1 Info: #2.}%
24 }%
25 \else
26 \def\x#1#2{\PackageInfo{#1}{#2, stopped}}%
27 \forallfi
28 \x{ifpdf}{The package is already loaded}%
29 \aftergroup\endinput
30 \overline{\ } \overline{\ } \fi
31 \fi
```
<span id="page-3-35"></span><span id="page-3-27"></span>\endgroup%

Package identification:

```
33 \begingroup\catcode61\catcode48\catcode32=10\relax%
34 \catcode13=5 % ^^M
35 \endlinechar=13 %
36 \catcode35=6 % #
37 \catcode39=12 % '
38 \catcode40=12 % (
39 \catcode41=12 % )
40 \catcode44=12 % ,
41 \catcode45=12 % -
42 \catcode46=12 % .
43 \catcode47=12 % /
44 \catcode58=12 % :
45 \catcode64=11 % @
46 \catcode91=12 % [
47 \catcode93=12 % ]
48 \catcode123=1 % {
49 \catcode125=2 % }
50 \expandafter\ifx\csname ProvidesPackage\endcsname\relax
51 \def\x#1#2#3[#4]{\endgroup
52 \immediate\write-1{Package: #3 #4}%
53 \xdef#1{#4}%
54 }%
55 \else
56 \def\x#1#2[#3]{\endgroup
57 #2[{#3}]%
58 \ifx#1\@undefined
59 \xdef#1{#3}%
60 \overrightarrow{fi}61 \ifx#1\relax
62 \xdef#1{#3}%
63 \overline{\phantom{a}} \fi
64 }%
65 \fi
66 \expandafter\x\csname ver@ifpdf.sty\endcsname
67 \ProvidesPackage{ifpdf}%
68 \sqrt{2011/01/30} v2.3 Provides the ifpdf switch (HO)]%
```
#### <span id="page-3-37"></span><span id="page-3-31"></span><span id="page-3-29"></span><span id="page-3-28"></span><span id="page-3-25"></span><span id="page-3-0"></span>2.2 Catcodes

```
69 \begingroup\catcode61\catcode48\catcode32=10\relax%
70 \catcode13=5 % ^^M
71 \endlinechar=13 %
72 \catcode123=1 % {
73 \catcode125=2 % }
74 \catcode64=11 % @
75 \def\x{\endgroup
76 \expandafter\edef\csname ifpdf@AtEnd\endcsname{%
77 \endlinechar=\the\endlinechar\relax
78 \catcode13=\the\catcode13\relax
79 \catcode32=\the\catcode32\relax
```

```
80 \catcode35=\the\catcode35\relax
81 \catcode61=\the\catcode61\relax
82 \catcode64=\the\catcode64\relax
83 \catcode123=\the\catcode123\relax
84 \catcode125=\the\catcode125\relax
85 }%
86 }%
87 \x\catcode61\catcode48\catcode32=10\relax%
88 \catcode13=5 % ^^M
89 \endlinechar=13 %
90 \catcode35=6 % #
91 \catcode64=11 % @
92 \catcode123=1 % {
93 \catcode125=2 % }
94 \def\TMP@EnsureCode#1#2{%
95 \edef\ifpdf@AtEnd{%
96 \ifpdf@AtEnd
97 \catcode#1=\the\catcode#1\relax
98 }%
99 \catcode#1=#2\relax
100 }
101 \TMP@EnsureCode{10}{12}% ^^J
102 \TMP@EnsureCode{39}{12}% '
103 \TMP@EnsureCode{40}{12}% (
104 \TMP@EnsureCode{41}{12}% )
105 \TMP@EnsureCode{44}{12}% ,
106 \TMP@EnsureCode{45}{12}% -
107 \TMP@EnsureCode{46}{12}% .
108 \TMP@EnsureCode{47}{12}% /
109 \TMP@EnsureCode{58}{12}% :
110 \TMP@EnsureCode{60}{12}% <
111 \TMP@EnsureCode{91}{12}% [
112 \TMP@EnsureCode{93}{12}% ]
113 \TMP@EnsureCode{94}{7}%
114 \TMP@EnsureCode{96}{12}% '
115 \edef\ifpdf@AtEnd{\ifpdf@AtEnd\noexpand\endinput}
```
#### <span id="page-4-37"></span><span id="page-4-36"></span><span id="page-4-35"></span><span id="page-4-34"></span><span id="page-4-33"></span><span id="page-4-32"></span><span id="page-4-31"></span><span id="page-4-30"></span><span id="page-4-29"></span><span id="page-4-28"></span><span id="page-4-27"></span><span id="page-4-26"></span><span id="page-4-25"></span><span id="page-4-17"></span><span id="page-4-13"></span><span id="page-4-0"></span>2.3 Check for previously defined \ifpdf

```
116 \begingroup
117 \expandafter\ifx\csname ifpdf\endcsname\relax
118 \else
119 \edef\i/{\expandafter\string\csname ifpdf\endcsname}%
120 \expandafter\ifx\csname PackageError\endcsname\relax
121 \def\x#1#2{%
122 \qquad \text{led } \text{def}\{42\}123 \expandafter\errhelp\expandafter{\z}%
124 \errmessage{Package ifpdf Error: #1}%
125 }%
126 \det\forall y \{^{\sim} J\}%
127 \newlinechar=10 %
128 \else
129 \det\{x\#1\#2\}130 \PackageError{ifpdf}{#1}{#2}%
131 }%
132 \def\y{\MessageBreak}%
133 \fi
134 \x{\t{Name clash, \i} \is already defined}{%
135 Incompatible versions of \iota an cause problems, \iota136 therefore package loading is aborted.%
137 }%
138 \endgroup
139 \expandafter\ifpdf@AtEnd
```
140  $\overline{12}$ \endgroup

# <span id="page-5-0"></span>2.4 \pdfoutput and  $LuaT<sub>F</sub>X$

It might happen, that LuaTEX is running, but \pdfoutput does not exist. In version 0.40 only \directlua is available at startup time. The enabling Lua function was already added in version 0.36. Thus we can ignore older versions, here **\pdfoutput** is available at startup time.

```
142 \begingroup
143 \def\skip#1\relax\begingroup{}%
144 \expandafter\ifx\csname pdfoutput\endcsname\relax
145 \else
146 \expandafter\skip
147 \fi
148 \expandafter\ifx\csname directlua\endcsname\relax
149 \expandafter\skip
150 \foralli
151 \endgroup
152 \begingroup\expandafter\expandafter\expandafter\endgroup
153 \expandafter\ifx\csname RequirePackage\endcsname\relax
154 \def\TMP@RequirePackage#1[#2]{%
155 \begingroup\expandafter\expandafter\expandafter\endgroup
156 \expandafter\ifx\csname ver@#1.sty\endcsname\relax
157 \input #1.sty\relax
158 \fi
159 }%
160 \TMP@RequirePackage{ifluatex}[2009/04/10]%
161 \else
162 \RequirePackage{ifluatex}[2009/04/10]%
163 \fi
164 \ifluatex
165 \ifnum\luatexversion<36 %
```
<span id="page-5-13"></span><span id="page-5-12"></span><span id="page-5-11"></span><span id="page-5-10"></span><span id="page-5-3"></span>Unhappily LuaT<sub>E</sub>X's \primitive (derived from pdfTeX's \pdfprimitive) cannot be used:

#### \protected\gdef\pdfoutput{\primitive\pdfoutput}

Setting a value works, but getting fails, because T<sub>E</sub>X does no longer see it as number. It is unexpandable and breaks numerical contexts. This was fixed in pdfT<sub>EX</sub> 1.40.10 (bugfix  $\#4289$ : "\primitive\pdfoutput cannot be queried").

```
166 \else
167 \begingroup
168 \directlua{tex.enableprimitives('ifpdf', {'pdfoutput'})}%
169 \global\let\pdfoutput\ifpdfpdfoutput
170 \endgroup
171 \fi
172 \fi
173 \relax\begingroup\endgroup
```
#### <span id="page-5-1"></span> $2.5$  \ifpdf

\ifpdf Create and set the switch. \newif initializes the switch with \iffalse. \newif is \outer in plain  $T_FX$ .

```
174 \begingroup\expandafter\expandafter\expandafter\endgroup
175 \expandafter\ifx\csname newif\endcsname\relax
176 \edef\pdffalse{%
177 \let
178 \expandafter\noexpand\csname ifpdf\endcsname
179 \expandafter\noexpand\csname iffalse\endcsname
180 - 3%
```

```
181 \edef\pdftrue{%
182 \let
183 \expandafter\noexpand\csname ifpdf\endcsname
184 \expandafter\noexpand\csname iftrue\endcsname
185 }%
186 \pdffalse
187 \else
188 \csname newif\expandafter\endcsname\csname ifpdf\endcsname
189 \fi
Test \pdfoutput. Is it defined and different from \relax? Someone could have
```
<span id="page-6-4"></span>used LAT<sub>EX</sub> internal **\@ifundefined**, or something else involving. Notice, **\csname** is executed inside a group for the test to cancel the side effect of \csname.

```
190 \begingroup\expandafter\expandafter\expandafter\endgroup
191 \expandafter\ifx\csname pdfoutput\endcsname\relax
192 \else
193 \ifnum\pdfoutput<1 %
```
\pdfoutput=0 or negative, so not generating pdf.

```
194 \else
195 \pdftrue
196 \overline{196}197\iotai
```
#### <span id="page-6-0"></span>2.6 Test for fool attempts

```
198 \begingroup
199 \expandafter\ifx\csname pdfoutput\endcsname\relax
200 \else
201 \escapechar=92 %
202 \edef\m{\meaning\pdfoutput}%
203 \edef\p{\string\pdfoutput}%
204 \iint x\ln\pi205 \sqrt{a} \sqrt{25}206 \expandafter\ifx\csname PackageWarningNoLine\endcsname\relax
207 \def\PackageWarningNoLine#1#2{%
208 \immediate\write16{%
209 Package '#1' Warning: #2.%
210 }%
211 }%
212 \setminusfi
213 \PackageWarningNoLine{ifpdf}{%
214 Someone has redefined \string\pdfoutput%
215 }%
216 \fi
217 \fi
218 \endgroup
```
### <span id="page-6-18"></span><span id="page-6-1"></span>2.7 Protocol entry

Log comment:

```
219 \begingroup
220 \expandafter\ifx\csname PackageInfo\endcsname\relax
221 \def\x#1#2{%
222 \immediate\write-1{Package #1 Info: #2.}%
223 }%
224 \else
225 \let\x\PackageInfo
226 \expandafter\let\csname on@line\endcsname\empty
227 \ifmmode \big\vert \fi
228 \x{ifpdf}{pdfTeX in PDF mode is \ifpdf\else not \fi detected}%
229 \endgroup
230 \ifpdf@AtEnd%
```
231  $\langle$ /package $\rangle$ 

### <span id="page-7-0"></span>3 Test

### <span id="page-7-1"></span>3.1 Catcode checks for loading

```
232 \langle *test1 \rangle233 \catcode'\{=1 %
234 \catcode'\}=2 %
235 \catcode'\#=6 %
236 \catcode'\@=11 %
237 \expandafter\ifx\csname count@\endcsname\relax
238 \countdef\count@=255 %
239 \fi
240 \expandafter\ifx\csname @gobble\endcsname\relax
241 \long\def\@gobble#1{}%
242 \fi
243 \expandafter\ifx\csname @firstofone\endcsname\relax
244 \long\def\@firstofone#1{#1}%
245 \fi
246 \expandafter\ifx\csname loop\endcsname\relax
247 \expandafter\@firstofone
248 \else
249 \expandafter\@gobble
250 \overline{1}251 {%
252 \def\loop#1\repeat{%
253 \det\body{\#1}%
254 \iterate
255 }%
256 \def\iterate{%
257 \body
258 \let\next\iterate
259 \else
260 \let\next\relax
261 \fi
262 \next
263 }%
264 \let\repeat=\fi
265 }%
266 \def\RestoreCatcodes{}
267 \count@=0 %
268 \loop
269 \edef\RestoreCatcodes{%
270 \RestoreCatcodes
271 \catcode\the\count@=\the\catcode\count@\relax
272 }%
273 \ifnum\count@<255 %
274 \advance\count@ 1 %
275 \repeat
276
277 \def\RangeCatcodeInvalid#1#2{%
278 \count@=#1\relax
279 \loop
280 \catcode\count@=15 %
281 \ifnum\count@<#2\relax
282 \advance\count@ 1 %
283 \repeat
284 }
285 \def\RangeCatcodeCheck#1#2#3{%
286 \count@=#1\relax
```

```
287 \loop
288 \ifnum#3=\catcode\count@
289 \else
290 \errmessage{%
291 Character \the\count@\space
292 with wrong catcode \the\catcode\count@\space
293 instead of \number#3%
294 }%
295 \fi
296 \ifnum\count@<#2\relax
297 \advance\count@ 1 %
298 \repeat
299 }
300 \def\space{ }
301 \expandafter\ifx\csname LoadCommand\endcsname\relax
302 \def\LoadCommand{\input ifpdf.sty\relax}%
303 \fi
304 \def\Test{%
305 \RangeCatcodeInvalid{0}{47}%
306 \RangeCatcodeInvalid{58}{64}%
307 \RangeCatcodeInvalid{91}{96}%
308 \RangeCatcodeInvalid{123}{255}%
309 \catcode'\@=12 %
310 \catcode'\\=0 %
311 \catcode'\%=14 %
312 \LoadCommand
313 \RangeCatcodeCheck{0}{36}{15}%
314 \RangeCatcodeCheck{37}{37}{14}%
315 \RangeCatcodeCheck{38}{47}{15}%
316 \RangeCatcodeCheck{48}{57}{12}%
317 \RangeCatcodeCheck{58}{63}{15}%
318 \RangeCatcodeCheck{64}{64}{12}%
319 \RangeCatcodeCheck{65}{90}{11}%
320 \RangeCatcodeCheck{91}{91}{15}%
321 \RangeCatcodeCheck{92}{92}{0}%
322 \RangeCatcodeCheck{93}{96}{15}%
323 \RangeCatcodeCheck{97}{122}{11}%
324 \RangeCatcodeCheck{123}{255}{15}%
325 \RestoreCatcodes
326 }
327 \Test
328 \csname @@end\endcsname
329 \end
330 \langle /test1 \rangle
```
# <span id="page-8-34"></span><span id="page-8-30"></span><span id="page-8-28"></span><span id="page-8-27"></span><span id="page-8-26"></span><span id="page-8-25"></span><span id="page-8-24"></span><span id="page-8-23"></span><span id="page-8-22"></span><span id="page-8-21"></span><span id="page-8-20"></span><span id="page-8-19"></span><span id="page-8-18"></span><span id="page-8-17"></span><span id="page-8-14"></span><span id="page-8-11"></span><span id="page-8-9"></span><span id="page-8-5"></span><span id="page-8-4"></span><span id="page-8-3"></span>4 Installation

#### 4.1 Download

<span id="page-8-0"></span>**Package.** This package is available on  $CTAN^1$ :

<span id="page-8-1"></span>CTAN:macros/latex/contrib/oberdiek/ifpdf.dtx The source file.

CTAN:macros/latex/contrib/oberdiek/ifpd[f.](#page-8-2)pdf Documentation.

Bundle. [All the packages of the bundle 'oberdiek'](ftp://ftp.ctan.org/tex-archive/macros/latex/contrib/oberdiek/ifpdf.dtx) are also available in a TDS compliant ZIP archive. There the packages are already unpacked and the docu[mentation files are generated. The files and directorie](ftp://ftp.ctan.org/tex-archive/macros/latex/contrib/oberdiek/ifpdf.pdf)s obey the TDS standard.

CTAN:install/macros/latex/contrib/oberdiek.tds.zip

<span id="page-8-2"></span>ftp://ftp.ctan.org/tex-archive/

TDS refers to the standard "A Directory Structure for T<sub>F</sub>X Files" (CTAN:tds/ tds.pdf). Directories with texmf in their name are usually organized this way.

#### 4.2 Bundle installation

[Unpack](ftp://ftp.ctan.org/tex-archive/tds/tds.pdf)ing. Unpack the oberdiek.tds.zip in the TDS tree (als[o known as](ftp://ftp.ctan.org/tex-archive/tds/tds.pdf) texmf tree) of your choice. Example (linux):

<span id="page-9-0"></span>unzip oberdiek.tds.zip -d "/texmf

Script installation. Check the directory TDS:scripts/oberdiek/ for scripts that need further installation steps. Package attachfile2 comes with the Perl script pdfatfi.pl that should be installed in such a way that it can be called as pdfatfi. Example (linux):

chmod +x scripts/oberdiek/pdfatfi.pl cp scripts/oberdiek/pdfatfi.pl /usr/local/bin/

#### 4.3 Package installation

Unpacking. The .dtx file is a self-extracting docstrip archive. The files are extracted by running the  $.$ dtx through plain T<sub>E</sub>X:

<span id="page-9-1"></span>tex ifpdf.dtx

TDS. Now the different files must be moved into the different directories in your installation TDS tree (also known as texmf tree):

```
ifpdf.sty \rightarrow tex/generic/oberdiek/ifpdf.sty
ifpdf.pdf \rightarrow doc/lates/oberdiek/ifpdf.pdftest/ifpdf-test1.tex \rightarrow doc/latex/oberdiek/test/ifpdf-test1.texifpdf.dtx \rightarrow source/latex/oberdiek/ifpdf.dtx
```
If you have a docstrip.cfg that configures and enables docstrip's TDS installing feature, then some files can already be in the right place, see the documentation of docstrip.

#### 4.4 Refresh file name databases

If your T<sub>E</sub>X distribution (teT<sub>E</sub>X, mikT<sub>E</sub>X, ...) relies on file name databases, you must refresh these. For example, teTEX users run texhash or mktexlsr.

#### <span id="page-9-2"></span>4.5 Some details for the interested

<span id="page-9-3"></span>Attached source. The PDF documentation on CTAN also includes the .dtx source file. It can be extracted by AcrobatReader 6 or higher. Another option is pdftk, e.g. unpack the file into the current directory:

pdftk ifpdf.pdf unpack\_files output .

**Unpacking with LATEX.** The  $\cdot$ **dtx** chooses its action depending on the format:

plain  $T_F X$ : Run docstrip and extract the files.

LATEX: Generate the documentation.

If you insist on using  $L^2T_FX$  for docstrip (really, docstrip does not need  $L^2T_FX$ ), then inform the autodetect routine about your intention:

latex \let\install=y\input{ifpdf.dtx}

Do not forget to quote the argument according to the demands of your shell.

Generating the documentation. You can use both the .dtx or the .drv to generate the documentation. The process can be configured by the configuration file ltxdoc.cfg. For instance, put this line into this file, if you want to have A4 as paper format:

\PassOptionsToClass{a4paper}{article}

An example follows how to generate the documentation with pdfIAT<sub>EX</sub>:

```
pdflatex ifpdf.dtx
makeindex -s gind.ist ifpdf.idx
pdflatex ifpdf.dtx
makeindex -s gind.ist ifpdf.idx
pdflatex ifpdf.dtx
```
# <span id="page-10-0"></span>5 History

# <span id="page-10-1"></span>[2001/06/14 v1.0]

• First public version.

#### <span id="page-10-2"></span> $[2001/07/14 \text{ v}1.1]$

• Documentation addition: global options

### <span id="page-10-3"></span>[2001/09/26 v1.2]

- Documentation typo corrected.
- Version number corrected.
- Line number in log entry removed.

### <span id="page-10-4"></span>[2005/07/22 v1.3]

- Some source code comments from Robin Fairbairns added.
- Bug fix for negative values of \pdfoutput (Oleg Katsitadze)
- LPPL 1.3
- Installation section with locations added.

# <span id="page-10-5"></span>[2006/02/20 v1.4]

- DTX framework.
- More robust check in case of undefined \pdfoutput.
- Extended documentation.

### <span id="page-10-6"></span> $[2007/09/09 v1.5]$

• Catcode settings added.

### <span id="page-10-7"></span> $[2007/12/12 \text{ v}1.6]$

• Minor update.

# $[2008/12/12 \text{ v}1.7]$

- Fix in documentation for \boolean (found by S. Venkataraman).
- <span id="page-11-0"></span>• Code is not changed.

### $[2009/04/10 v2.0]$

- Support for LuaTEX 0.40 added.
- Checks, whether \pdfoutput was changed.

# $[2010/01/28 \text{ v}2.1]$

• Compatibility to iniT<sub>E</sub>X added.

# [2010/09/13 v2.2]

• Code with \escapechar rewritten because of LuaTeX bug: \escapechar does not work.

# $[2011/01/30 v2.3]$

• Already loaded package files are not input in plain TEX.

# 6 Index

<span id="page-11-1"></span>Numbers written in italic refer to the page where the corresponding entry is described; numbers underlined refer to the code line of the definition; plain numbers refer to the code lines where the entry is used.

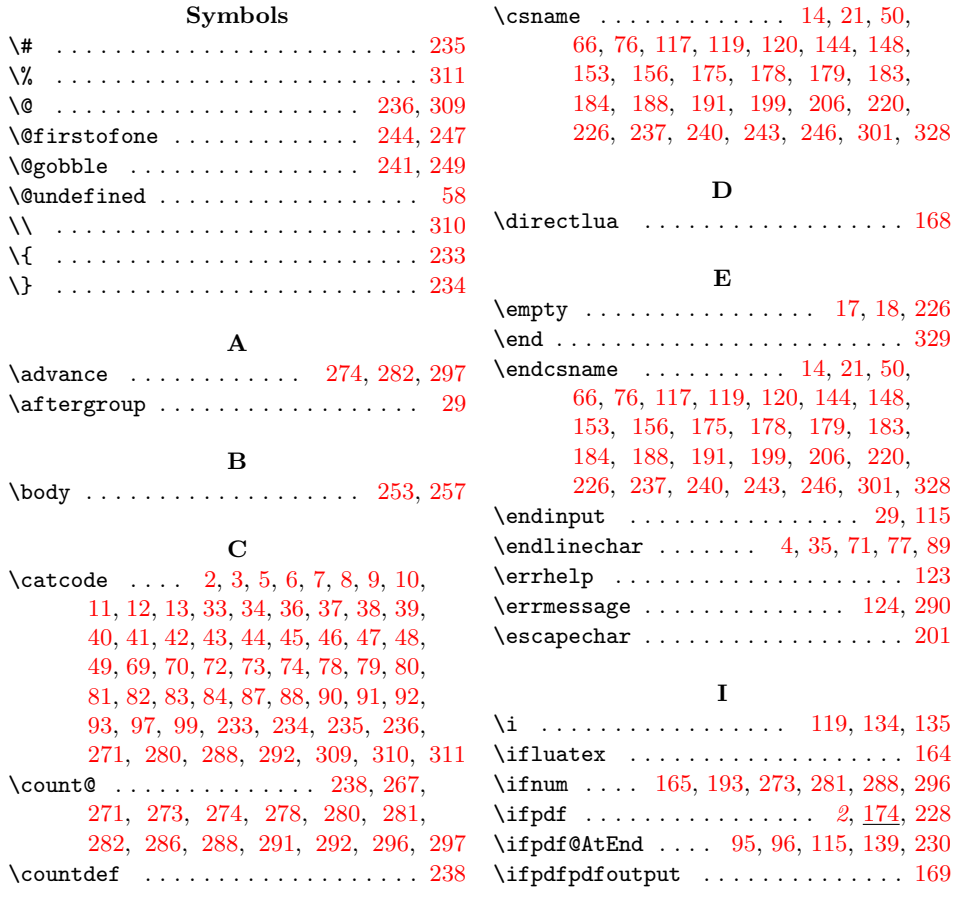

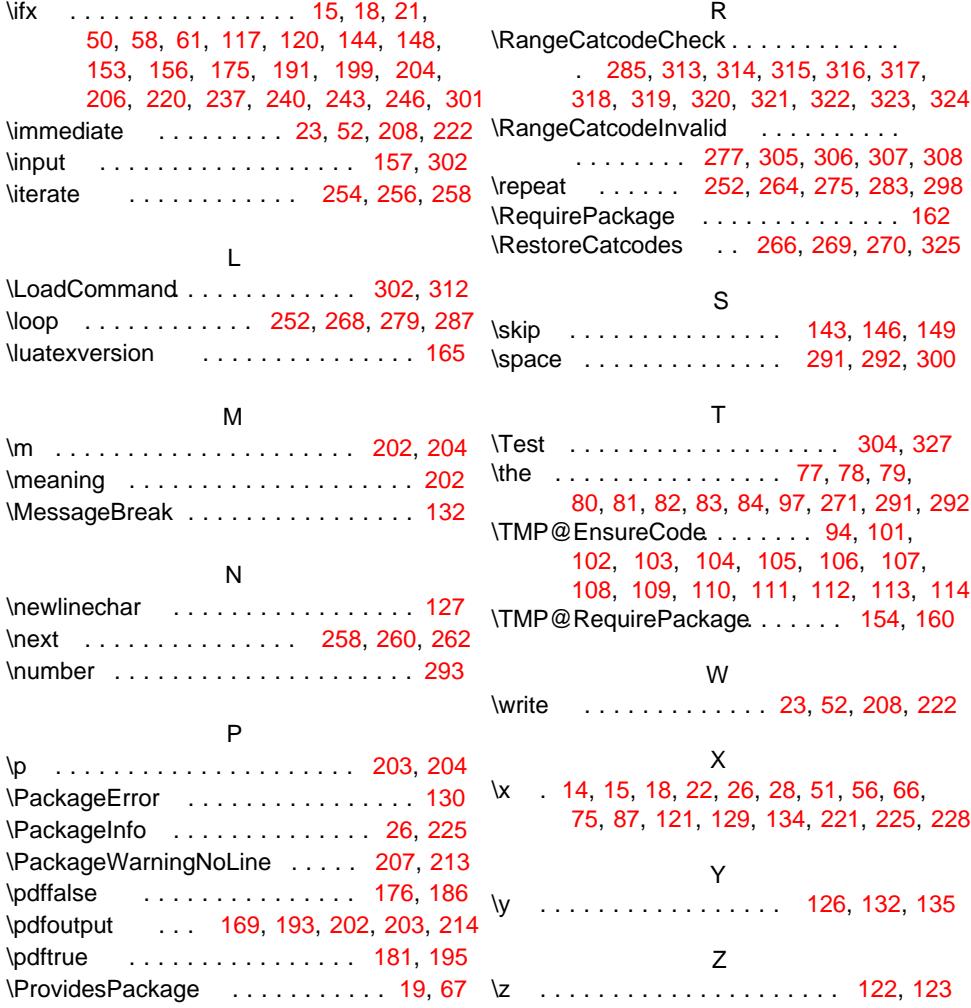